# TIROCINI

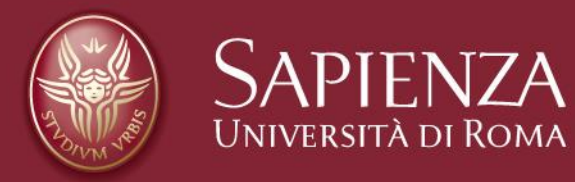

**di Fabiana GUBITOSI Referente Amministrativo Ufficio Tirocini Dipartimento di Comunicazione e Ricerca Sociale https://web.uniroma1.it/coris/didattica/tirocini**

- ❖ **ANNI '70:** si introduce per la prima volta il concetto di TIROCINIO come MOMENTO FORMATIVO E DI COMPLETAMENTO ALLA FORMAZIONE PROFESSIONALE
- ❖ **12 APRILE 1995: "**PACCHETTO TREU"

**LEGGE 196/97 art. 18** che fa in modo che le attività svolte durante il tirocinio fossero finalizzate all'apprendimento piuttosto che a scopi di produzione aziendale

❖**D.M. n. 142/98:** Chiarisce AMBITI e MODALITÀ APPLICATIVE dell'art.18 ❖**Ord. 509/99:** - In vigore dall'a.a. 2001/2002. - INTRODUCE CFU, riforma: approccio pragmatico della didattica ❖**Ord. 270/04:** - In vigore dall'a.a. 2008/2009 **-** incentiva i tirocini come parte integrante del percorso universitario

#### ❖**LEGGE FORNERO - L. n.92 DEL 28/06/2012 art 1, comma 34 e 35**

La legge ha stabilito che il compito di formulare le linee guida in materia di tirocini formativi e di orientamento spetta alla Conferenza Stato-Regioni.

#### NOVITÀ LEGGE FORNERO:

- 1. Sono oggetto della legge **unicamente i tirocini svolti dopo il conseguimento del TITOLO DI STUDIO, cioè i tirocini formativi e di orientamento**;
- *2. è prevista una congrua indennità al tirocinante (con sanzione amministrativa per le aziende che non adempiono);*
- *3. sono previste misure di contrasto all'uso distorto del tirocinio.*

### ❖**24/01/2013 ACCORDO STATO/REGIONI (REPERTORIO ATTI N. 1/CSR):**

la Conferenza permanente per i rapporti tra lo Stato, le Regioni e le Provincie Autonome di Trento e Bolzano emana le linee guida contenenti le prescrizioni che le singole Regioni e Province autonome si impegnano a recepire nelle proprie normative regionali entro 6 mesi dalla data del presente accordo.

#### *NOVITA' CONFERENZA STATO-REGIONI*

*Le novità che le singole Regioni dovranno introdurre sono le seguenti: il tirocinio formativo e di orientamento, cioè quello svolto dopo il conseguimento del TITOLO DI STUDIO (che può essere la laurea o il master), potrà durare solo 6 mesi (comprese proroghe) e non potrà essere attivato oltre i 12 mesi dal conseguimento del titolo (laurea o master). L'indennità minima garantita allo stagista non dovrà essere al di sotto di 300 euro lordi mensili e verrà corrisposta come reddito assimilato a quelli di lavoro dipendente.*

### ❖**18/07/2013 DELIBERA GIUNTA REGIONALE (LAZIO) N.199**:

la Giunta Regionale del Lazio si riunisce il 18/07/2013 e attua in toto l'accordo adottato dalla Conferenza Stato/Regioni il 24/01/2013. La delibera è stata pubblicata sul BURL (Bollettino Ufficiale della Regione Lazio) n.60 del 25 Luglio 2013

*NOVITÀ: l'importo dell'indennità non potrà essere inferiore a 400 euro lorde mensili.*

- ❖**26/07/2013**: **il provvedimento della Giunta è entrato in vigore** dal giorno dopo la pubblicazione sul BURL (Bollettino Ufficiale Regione Lazio), ovvero il 26/07/2013 e successivamente modificato con la **Deliberazione di Giunta Regionale Lazio n. 533 del 9 agosto 2017**
- ❖**Con D.R Sapienza n.2033/2018** : **il tirocinio extracurriculare** è un'esperienza di orientamento al lavoro finalizzata ad agevolare le scelte professionali e l'occupabilità e possono attivarlo
- coloro che hanno conseguito un titolo di studio presso Sapienza da non più di 24 mesi alla data di inizio del tirocinio;
- Tutti gli studenti: coloro che risultano regolarmente iscritti a corsi di studio, scuole di specializzazione non mediche, master e dottorato di ricerca;

### **DEFINIZIONE**

**«IL TIROCINIO IN AZIENDA COSTITUISCE LA FASE DELLA FORMAZIONE INDIVIDUALE, FINALIZZATA A FAR CONOSCERE LA REALTÀ AZIENDALE E FAR ACQUISIRE GLI ELEMENTI APPLICATIVI DI UNA SPECIFICA ATTIVITÀ»**

### **DEFINIZIONE**

### **N.B.**

È bene ricordare che il tirocinio **non costituisce rapporto di lavoro.** Pertanto: **NO RETRIBUZIONE**

> **SI RIMBORSO SPESE,** per i tirocini curriculari, che è a discrezione dell'azienda e **INDENNITÀ DI PARTECIPAZIONE** per i tirocini extracurriculari

### **DIFFERENZA TRA LAVORATORE E TIROCINANTE**

- **LAVORATORE:** giustamente remunerato per la sua attività professionale (qualifica e competenza)
- **TIROCINANTE:** effettua il tirocinio curriculare per APPRENDERE, FORMARSI e non fornisce alcuna attività professionale. Il **rimborso spese** per il tirocinio curriculare non è inteso come remunerazione ma come facilitazione

### **DEFINIZIONE TIROCINIO CURRICULARE SAPIENZA**

Nuovo regolamento per lo svolgimento dei tirocini curriculari SAPIENZA - approvato il 12 gennaio 2015:

#### **DEFINIZIONE TIROCINIO CURRICULARE:**

Il tirocinio curriculare è rivolto agli studenti di tutti i corsi di studio della Sapienza, completa il percorso di studio per il conseguimento del titolo con attività pratiche svolte in strutture anche esterne all'Ateneo, presso un'azienda o un ente privato o pubblico ed ha lo scopo di "realizzare momenti di alternanza tra studio e lavoro nell'ambito dei processi formativi e di agevolare le scelte professionali mediante la conoscenza diretta del mondo del lavoro" *(art. 18 della Legge 196/97 e successivo D.M. n. 142/98).*

#### Ai fini del presente regolamento si intende per:

**Tirocinio curriculare:** attività formativa svolta in conformità a quanto previsto dall'ordinamento didattico del corso di studi a cui lo studente è iscritto. Il tirocinio è svolto **durante il percorso di studi prima del conseguimento del titolo**, è utile al processo di apprendimento e di formazione e non è direttamente finalizzato all'inserimento lavorativo. Il tirocinio curriculare **comporta l'acquisizione dei Crediti Formativi Universitari (CFU) previsti dal piano di studi**. Si configurano come curriculari **anche i tirocini svolti**, prevalentemente in una struttura esterna, strumentali o collegati **al sostenimento della prova finale**.

# **PRONUNCIA FRANCESE**

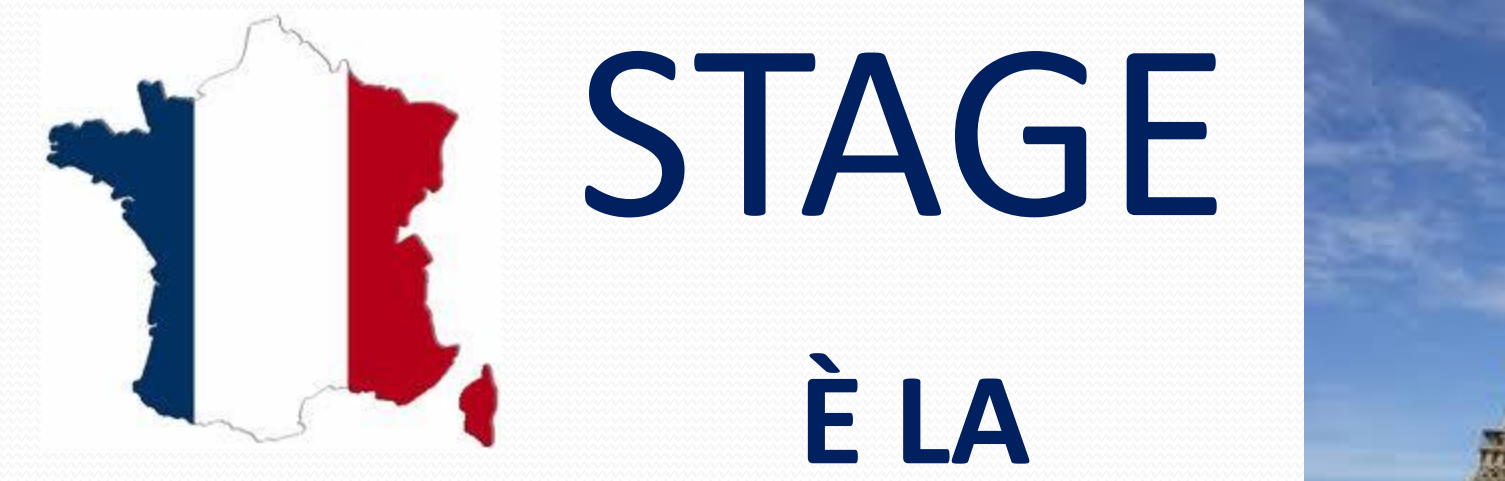

## **PRONUNCIA CORRETTA!**

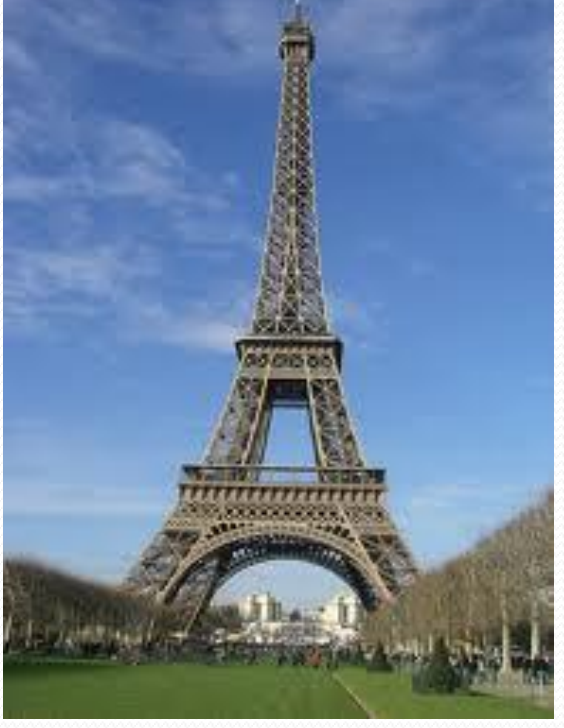

# **PRONUNCIA INGLESE**

# (ENG) STAGE = palcoscenico

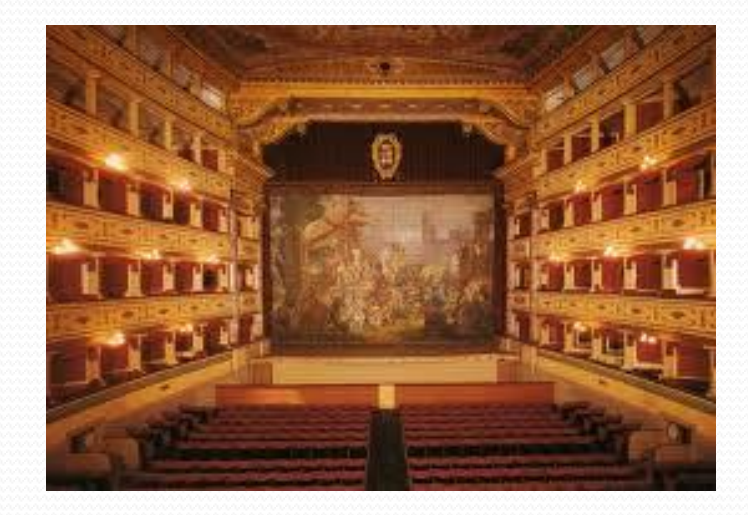

# **OBIETTIVI**

- Sviluppare **ABILITÀ OPERATIVE** proprie di un determinato ruolo professionale
- Conoscere e decodificare i **LINGUAGGI TIPICI DI UNA PROFESSIONE** per spenderli in un futuro
- Acquisire padronanza **nell'USO DI TECNOLOGIE E STRUMENTI** di lavoro
- Sviluppare una **VISIONE D'INSIEME DEL PROCESSO lavorativo**
- **ORGANIZZARE E GESTIRE ATTIVITÀ** in modo razionale per garantire una sufficiente qualità del lavoro svolto

# STAGE = TIROCINIO?

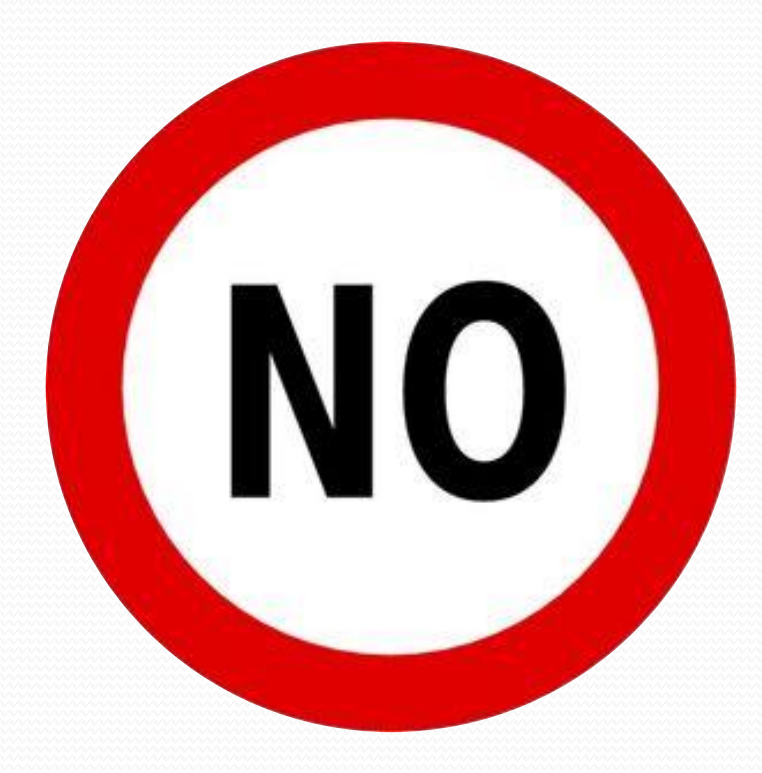

## **TIROCINIO TIPOLOGIE**

## **TIROCINIO CURRICULARE:**  OBBLIGATORIO **TIROCINIO EXTRACURRICULARE/STAGE:**  FACOLTATIVO

# **TIROCINIO CURRICULARE**

### **TIROCINIO CURRICULARE:** OBBLIGATORIO durante il percorso di studi, utile al conseguimento di un titolo e all'acquisizione di CFU

# **TIROCINIO EXTRACURRICULARE**

**TIROCINIO EXTRACURRICULARE**: è FACOLTATIVO, svolto durante il percorso di studi o post-lauream, non dà luogo a CFU

## **DEFINIZIONI**

- **ENTE PROMOTORE**
- ENTE OSPITANTE
- CONVENZIONE
- PROGETTO FORMATIVO
- TUTOR AZIENDALE
- TUTOR UNIVERSITARIO
- STAGE INTERNI/ESTERNI

ENTE PROMOTORE

**ENTI**

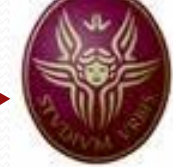

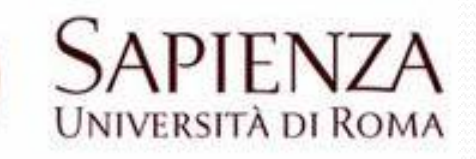

GESTISCE l'intero processo del tirocinio, delle attività amministrative, del tutoraggio didattico e della valutazione degli esiti con funzioni di promozione e preselezione dei candidati

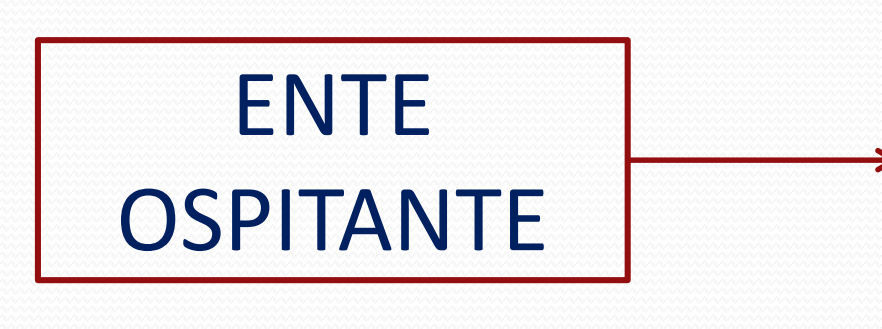

AZIENDE/ENTI: organizzazioni italiane e internaz. che si impegnano ad ospitare tirocinanti presso le proprie strutture che mettono a disposizione dello stagista gli strumenti per apprendere

## **CONVENZIONE**

- Atto stipulato tra l'ente promotore e l'ente ospitante per legittimare i tirocini che verranno attivati;
- Redatta in conformità al modello di convenzione quadro Sapienza sottoscritta dai due responsabili legali;
- Si stabilisce formalmente il rapporto tra ente promotore ed ente ospitante, tramite la definizione delle regole di svolgimento del tirocinio e degli oneri dei soggetti coinvolti;
- Valida per tutte le Facoltà dell'Ateneo e di durata triennale.

# **PROGETTO FORMATIVO**

- •METODOLOGIE;
- OBIETTIVI;
- STRUMENTI E ATTIVITÀ;
- SEDE, ORARI, DURATA E RIMBORSO SPESE;
- TUTOR AZIENDALE E UNIVERSITARIO;
- ESTREMI ASSICURAZIONE;
- SOTTOSCRITTO DAI 2 TUTOR E DAL TIROCINANTE.

# **TUTOR**

### "COLUI CHE SI PRENDE CURA DI UN ALTRO"

## TUTOR

### • AZIENDALE colui che

garantisce la formazione necessaria con l'affiancamento; referente del tirocinante in azienda

### • UNIVERSITARIO funzioni di

garante delle metodologie di apprendimento; responsabile didattico delle attività e della formazione del tirocinante

### **TIROCINI INTERNI ED ESTERNI**

### **INTERNI:**

effettuati all'interno delle strutture della Sapienza (Facoltà/Dipartimento/Ufficio) che si configurano come enti ospitanti mentre gli uffici stage come enti promotore;

### **ESTERNI:**

effettuati in strutture, enti o aziende esterne alla Sapienza.

## **QUALI AZIENDE POSSONO OSPITARE TIROCINANTI?**

#### **D.M. n. 142 del 25/03/1998:**

Proporzione tra numero di dipendenti dell'azienda a tempo indeterminato e numero di **tirocinanti curriculari** da ospitare contemporaneamente:

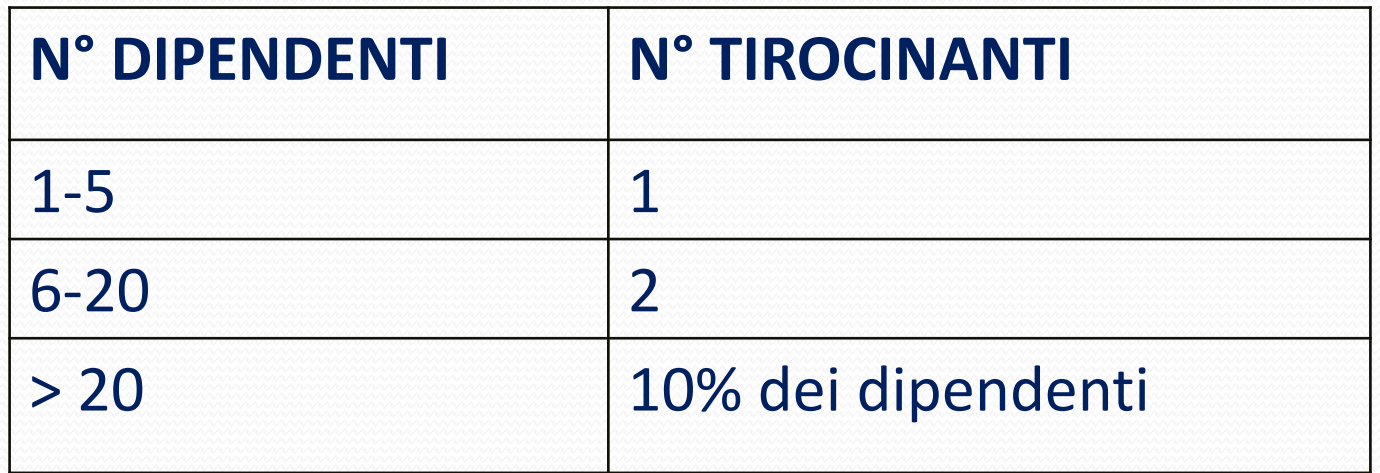

## **QUALI AZIENDE POSSONO OSPITARE TIROCINANTI?**

**DGR (DELIBERAZIONE GIUNTA REGIONALE) N. 533 del 9 agosto 2017:** Proporzione tra numero di dipendenti dell'azienda a tempo indeterminato e numero di stagisti **post lauream** da ospitare contemporaneamente (chiarito con nota Italia Lavoro n.167150 del 09/09/2013)

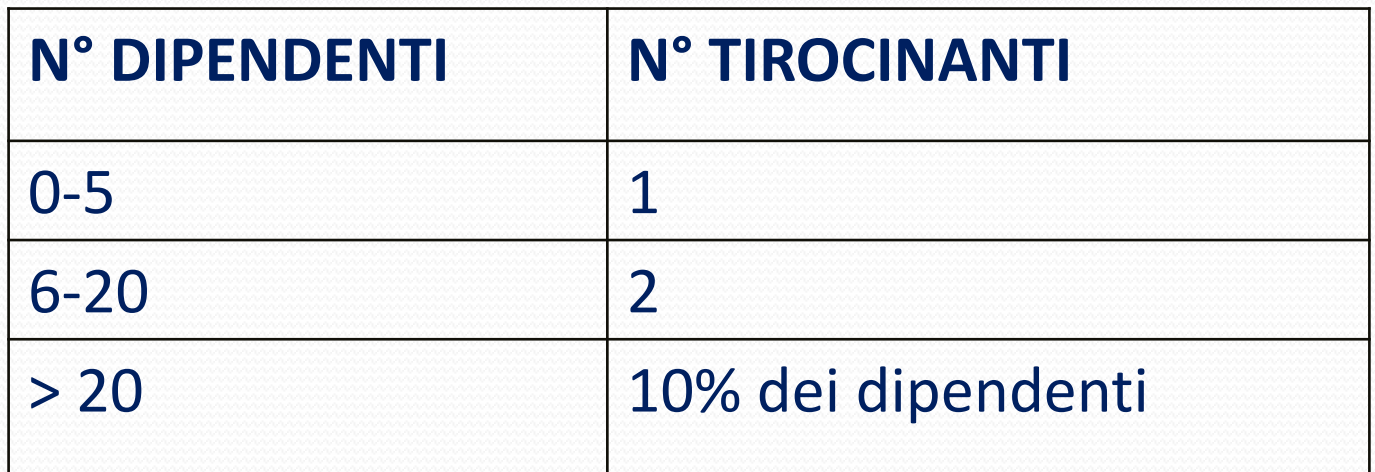

### **CHI PUÒ SVOLGERE TIROCINI IN CONVENZIONE CON LA SAPIENZA**

#### • **STUDENTI DEI CORSI DI LAUREA UNIVERSITARI:**

✓ per un massimo di 12 mesi (proroghe comprese) nella stessa azienda per l'acquisizione di CFU (curriculari);

#### • **POSSESSORI DI UN TITOLO DI STUDIO (laurea o master):**

✓ per un minimo di 2 mesi ed un massimo di 6 mesi presso la stessa azienda, proroghe comprese ed entro i **24 mesi** dal conseguimento del titolo di studi, laurea o Master ( post lauream). Se il tirocinio si svolge **all'estero** può essere attivato entro **18 mesi** dalla laurea;

#### • **STUDENTI MASTER, CORSI DI ALTA FORMAZIONE E DOTTORATI:**

per un massimo di 12 mesi, purché svolti all'interno del periodo di frequenza del corso di studi, previsti dai piani di studio ed entro il conseguimento del titolo.

### **GARANZIE CHE FORNISCE LA CONVENZIONE SAPIENZA**

✓QUALITÀ DELLA FORMAZIONE e degli OBIETTIVI approvati sotto il profilo didattico scientifico ✓COPERTURA ASSICURATIVA

✓AFFIANCAMENTO DEI DUE TUTOR AI QUALI RIVOLGERSI IN CASO DI PROBLEMI

### **TEMPI DI ATTIVAZIONE**  TIMING STANDARD

=

#### o **RICERCA TIROCINIO:**

- difficilmente quantificabile e prevedibile.
- volontà dell'Ente ospitante.

#### o **ATTIVAZIONE SU JOBSOUL:**

- 20 giorni circa per la convenzione
- o **ATTIVAZIONE TIROCINIO C/O UFFICIO TIROCINI CORIS:**
	- 7 giorni (dall'invio progetto via mail)

#### o **DURATA STAGE:**

Minimo 75 ore  $=$  3 CFU  $=$  2 settimane full-time

#### o **RICONOSCIMENTO CREDITI :**

1 settimana

### TEMPO STIMATO: 2 MESI

# **DO I NUMERI**

- I TIROCINI CURRICULARI ED EXTRACURRICULARI **ATTIVATI DAL CORIS**,NELL'ANNO SOLARE **2023** SONO STATI IN TOTALE **621**
- **NEL 2023** ABBIAMO COLLABORATO CON **388 AZIENDE/ENTI**  CONVENZIONATI CON LA SAPIENZA.
- N. 5100 **OPPORTUNITA' DI TIROCINIO** PUBBLICATE SU SOUL DAL 2009 AD OGGI RIVOLTE A STUDENTI/LAUREATI DELLA FACOLTA' DI SCIENZE POLITICHE,SOCIOLOGIA, COMUNICAZIONE –OGGI DIPARTIMENTO DI COMUNICAZIONE E RICERCA SOCIALE

# **COME SI CERCA UNO TIROCINIO?**

#### ✓ **JOBSOUL:**

ricerca del tirocinio sul portale online (*jobsoul*), che ha realizzato uniformità di procedure e raccolta dati univoca, tramite AUTOCANDIDATURA E CANDIDATURA

### ✓ **AUTONOMAMENTE:**

ricerca autonoma dell'azienda/ente dove si desidera effettuare il tirocinio **Altitude di Solono di Internationale di IOBSOUL** 

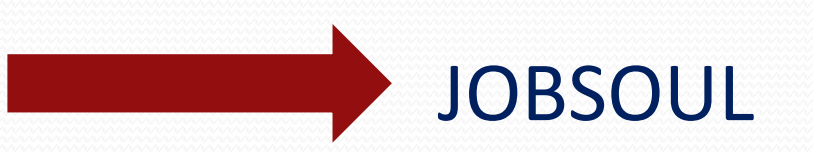

JOBSOUL

### ✓**NEWSLETTER dell'ufficio tirocini:**

### **IL PORTALE JOBSOUL**

[www.jobsoul.it](http://www.jobsoul.it/)

✓ Dal 2009 SOUL, **PIATTAFORMA ATTIVAZIONE STAGE,** gestisce l'attivazione dei Tirocini/Stage della **Sapienza** e di tutte le altre Università della **Regione Lazio**

✓ **UNIFORMITÀ delle procedure di gestione e attivazione tra tutte le Facoltà Sapienza**

✓ Portale per l'incontro tra **studenti/neo laureati** e **mondo del lavoro**

### **RICERCA DI UN TIROCINIO CON JOBSOUL**

#### **✓ REGISTRAZIONE AL PORTALE** 1) Dati anagrafici e universitari

2) Inserimento CV on line

2) Autocandidatura ad azienda

**✓ RICERCA DEL TIROCINIO** 1) Candidatura ad opportunità

#### **✓ CONCLUSIONE TIROCINIO** 1) Interruzione anticipata

- **△ ATTIVAZIONE TIROCINIO** 1) Accettazione candidatura + progetto formativo da Azienda
	- 2) Approvazione allo svolgimento del tutor universitario
	- 3) Invio all'ufficio tirocini della copia del progetto formativo, firmato da tutor aziendale e tirocinante
	-
	- 2) Proroga
	- 3) Richiesta crediti (presentazione questionari )

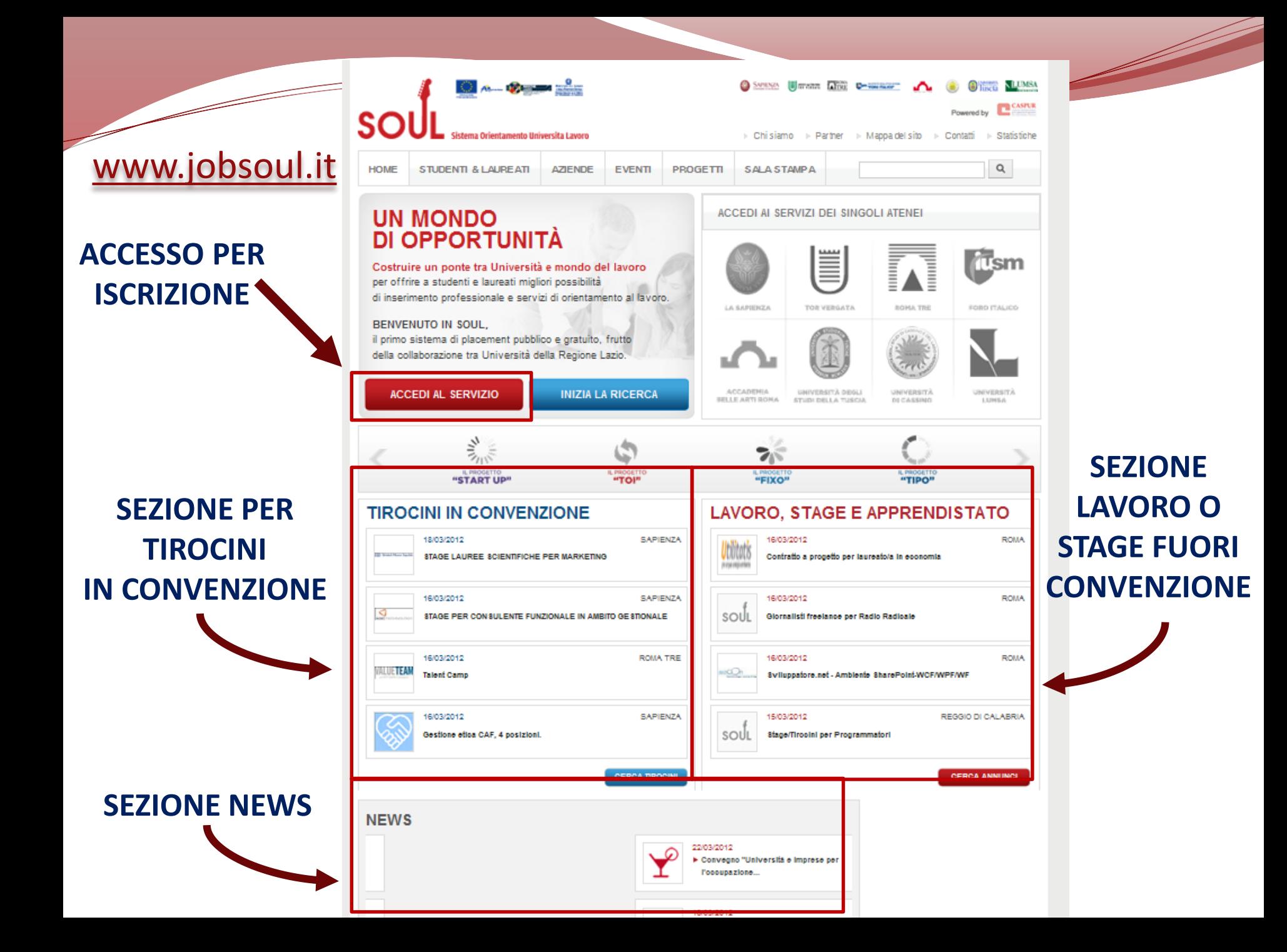

### **REGISTRAZIONE UTENTE** LUMSA

Powered b ⊳ Contatti

**CASPUR** 

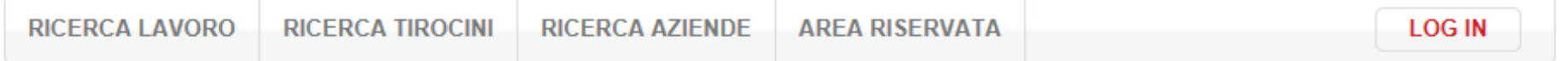

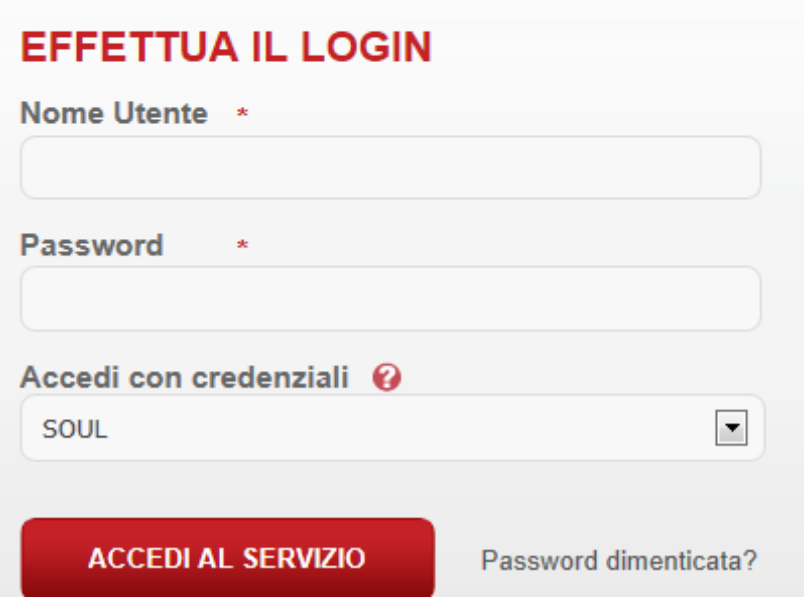

#### Non sei ancora un nostro utente?

Registrati a SOUL e potrai:

- > Gestire il tuo curriculum e stamparlo in formato europeo
- > Individuare le opportunità di lavoro più adatte alle tue competenze
- > Candidarti alle opportunità di lavoro o direttamente alle aziende

#### Sei un'azienda?

Registrati a SOUL e potrai:

- > Pubblicare le tue offerte di lavoro
- > Cercare tra i curriculum di più di 40000 utenti
- > Avere il supporto di uno staff dedicato alla gestione delle azienda

**REGISTRAZIONE AZIENDA** 

**REGISTRAZIONE UTENTE** 

**CON LA REGISTRAZIONE ACQUISIRETE UNA USERNAME ED UNA PASSWORD CHE VI CONSENTIRÀ DI ENTRARE NELLA VOSTRA AREA RISERVATA**

## **REGISTRAZIONE UTENTE**

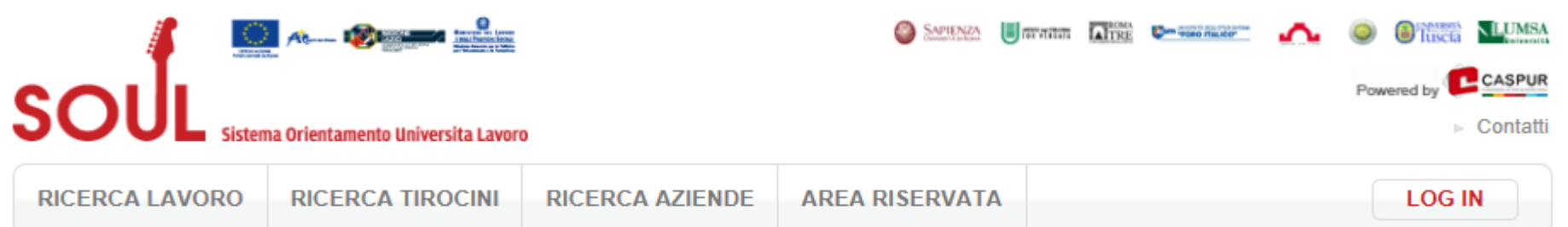

#### **Registrazione Utente**

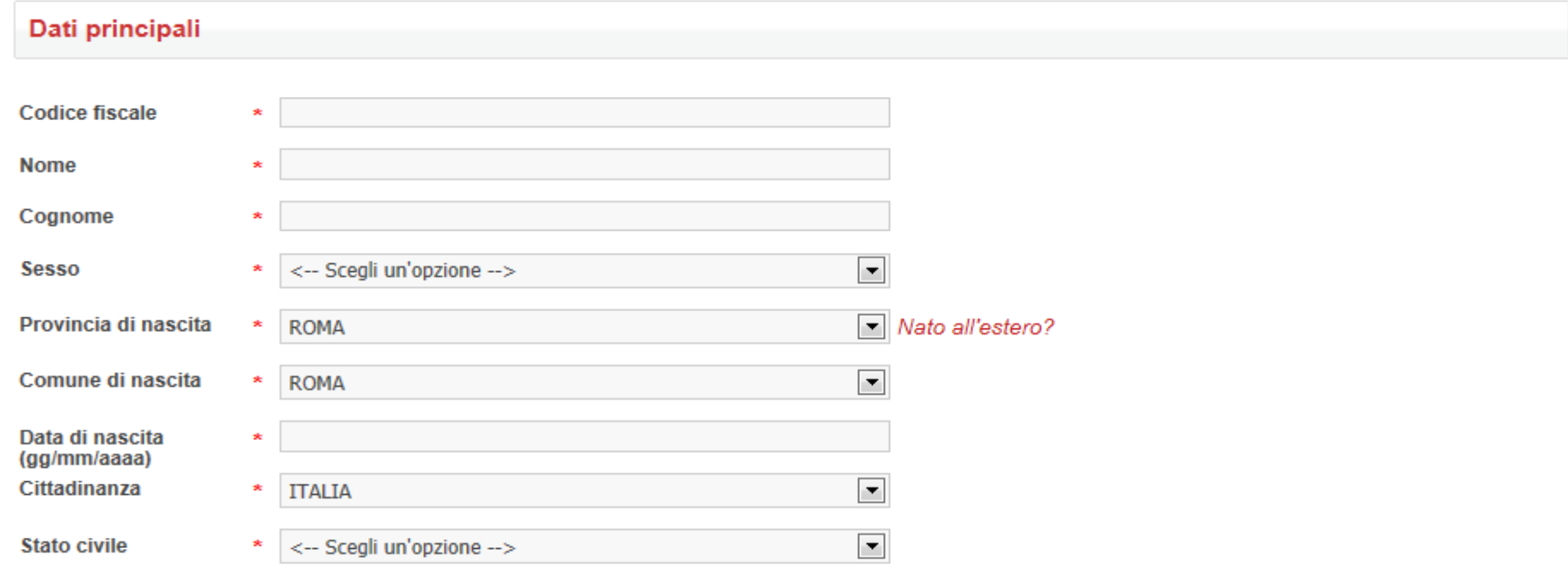

### **AREA RISERVATA**

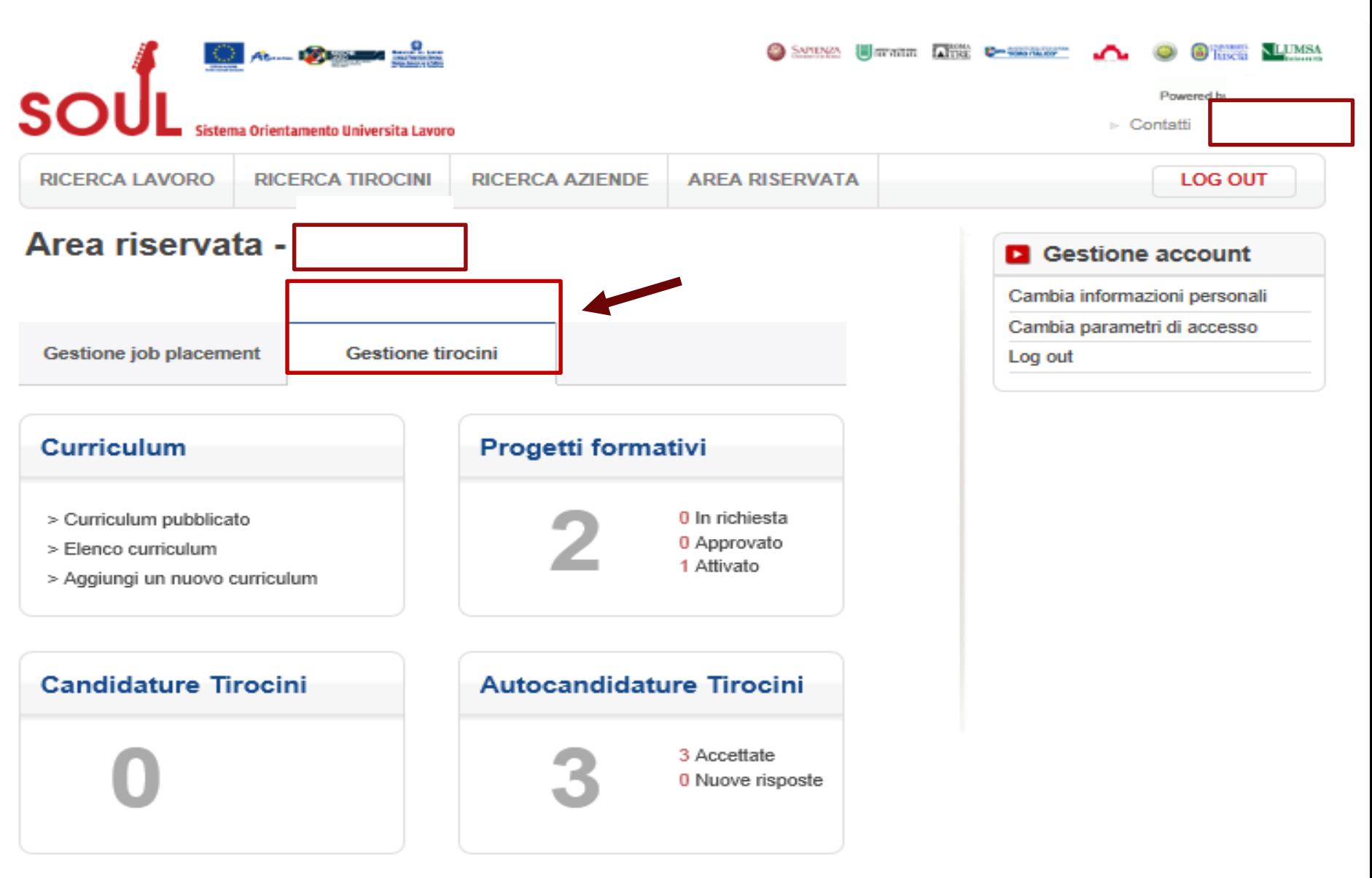

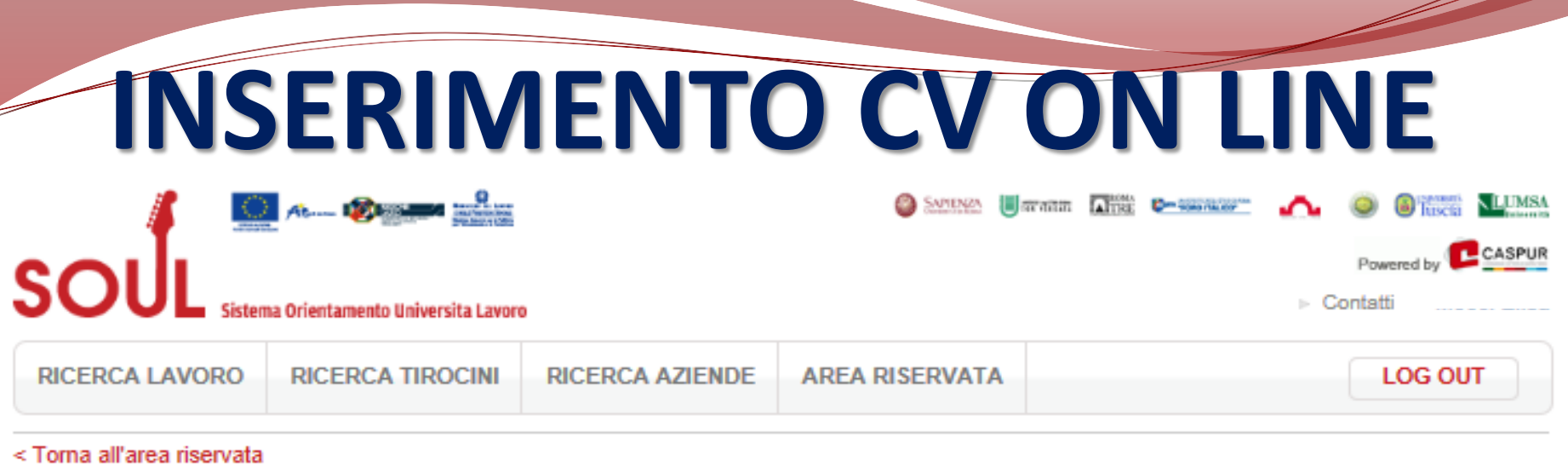

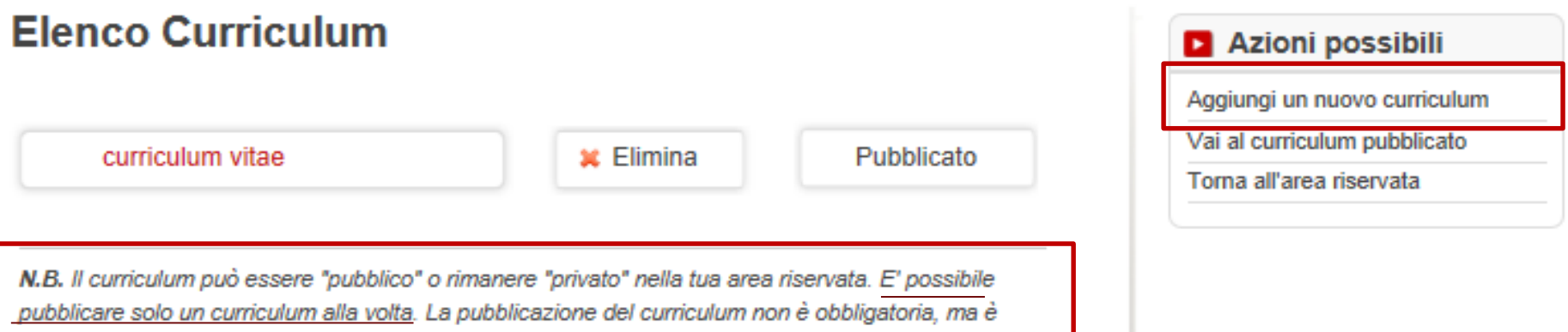

necessaria per la valutazione di prossimità alle opportunità di lavoro pubblicate, ed è utile per essere individuati dalle imprese che effettuano ricerche sul portale. E' possibile effettuare candidature anche sottoponendo alle imprese curricula non pubblicati.

## **INSERIMENTO CV ON LINE**

- ✓ Studi, Master, esperienze lavorative, lingue, conoscenze informatiche, Corsi extra universitari, professioni desiderate → **Aggiornare gli studi!!**
- $\checkmark$  È possibile pubblicare solo un CV alla volta (gli altri saranno privati)!
- ✓ **Importante**: Inserire il ciclo di studi che si sta frequentando. Es: lo studente magistrale non deve registrarsi come laureato triennale (quindi status "concluso") ma studente magistrale status "in corso".

### **CANDIDATURA AD OPPORTUNITÀ**

È la **risposta ad un'opportunità** di tirocinio pubblicata sul sito Job Soul

### **AUTOCANDIDATURA AD AZIENDA**

È la **candidatura spontanea** ad una azienda/ente

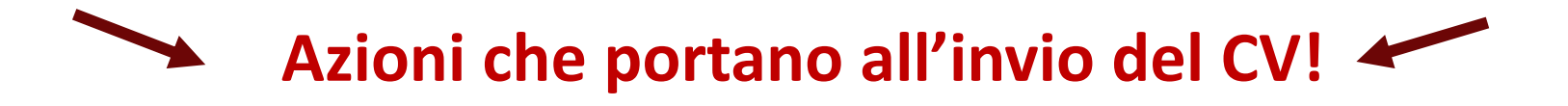

## **CANDIDATURA AD OPPORTUNITÀ**

- ✓ E' necessario cercare l'opportunità nella sezione "**RICERCA TIROCINI**";
- ✓ Possibilità di **filtro** per **Ateneo;**
- ✓ Candidature solo ad opportunità proposte **all'AREA COMUNICAZIONE** e per i corsi di laurea del Dipartimento CORIS (leggere attentamente l'opportunità)
- ✓ Accompagnare sempre con breve **presentazione**.

#### **CANDIDATURA**SANDARA **III** strates **Altre D-secretar** CASPUR soul Powered by  $\triangleright$  Contatti Sistema Orientamento Universita Lavoro **RICERCA LAVORO LOG OUT RICERCA TIROCINI RICERCA AZIENDE ARFA RISFRVATA** Area riservata -**D** Gestione account Cambia informazioni personali Cambia parametri di accesso **Gestione job placement Gestione tirocini** Log out **Curriculum** Progetti formativi > Curriculum pubblicato 0 In richiesta 0 Approvato > Elenco curriculum 1 Attivato > Aggiungi un nuovo curriculum **Candidature Tirocini Autocandidature Tirocini** 3 Accettate 0 Nuove risposte

### **CANDIDATURA**

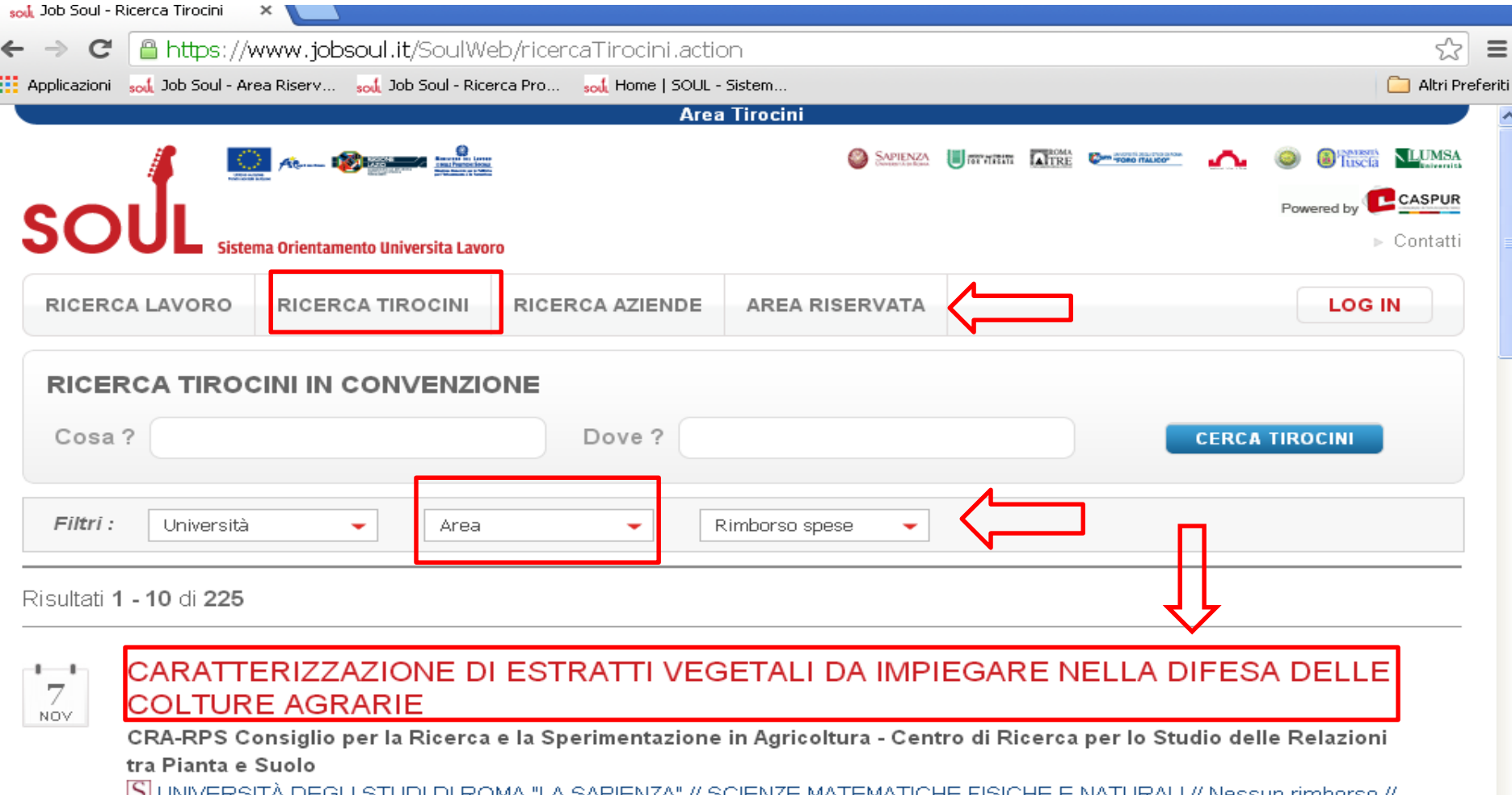

 $\cup$ NIVERSITA LJEGI I STULJI I JERUMA Durata: 4 Mesi // Scadenza: 22/11/2013

Il tirocinio è mirato a formare tecnici interessati all'analisi strumentale (HPLC e GC-MS) di estratti vegetali aventi proprietà fungistatiche o fungicide per il controllo di patogeni delle piante di interesse agrario, che possano sostituire i mezzi tecnici di origine chimica attualmente impiegati. Tali estratti, una volta caratterizzati, standardizzati e validati, potranno essere impiegati in ag...

### **CANDIDATURA**

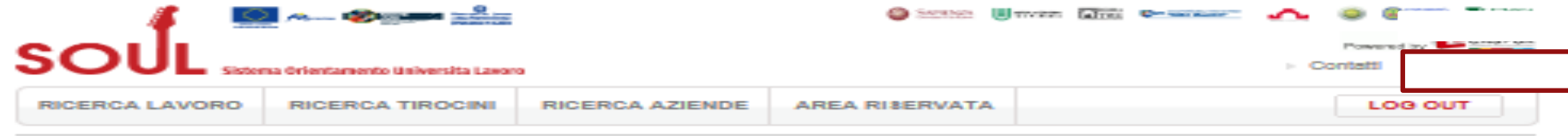

<Toma Indietro

<u>and and the second set of the set of the set of the set of the set of the set of the set of the set of the set of the set of the set of the set of the set of the set of the set of the set of the set of the set of the set </u>

#### Comunichiamo l'antivivisezionismo

#### Azienda : FONDO IMPERATRICE NUDA CONTRO LA SPERIMENTAZIONE ANIMALE

Il candidato venti informato sulle motivazioni dell'antivivisezionismo scientifico e formato sulle varie attività di un'associazione no profit. Particolare attenzione verrà data alla comunicazione verso l'esterno dell'iniziativa dei Cittadini Europei STOP VIVISECTION, che Equivita sta portando avanti insieme ad altre associazioni europee-

Data pubblicazione: 22/02/2013 Scadenza candidature : 23/04/2013 Durata tirocinio : 200 Ore Sede di Isvoro : ROMA (ROMA) Rimboro spese mensii (EURO) : 0 Altre facilitazioni : Nessuna facilitazione Eventuali note e integrazioni : E' neoessaria la oonoscenza delle lingue, almeno di quella Ingless

#### Rivolto a :

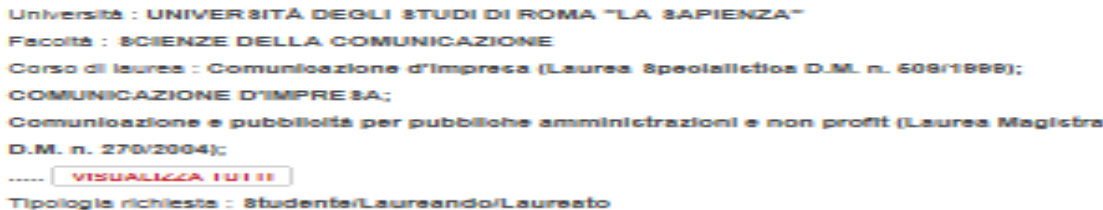

Attenzione: L'annuncio potrebbe essere ritirato, qualora l'impresa individui il profilo richiesto, prima della data di scadenza.

**Candidati oral** 

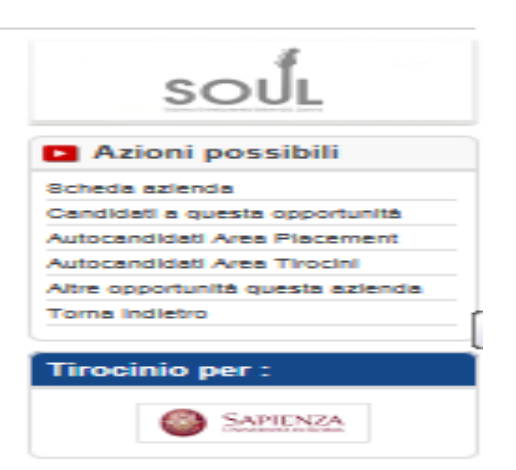

### **AUTOCANDIDATURA AD AZIENDA**

- Non è necessaria la presenza di un'opportunità aperta; È necessario ricercare azienda/ente nell'area "RICERCA AZIENDE" e selezionare dal menù a tendina "CONVENZIONATO CON UNIVERSITA' SAPIENZA" (nel caso in cui si scegliesse un'azienda non convenzionata, prima di attivare il tirocinio bisognerebbe farla convenzionare);
	- ✓ Utile in caso di **tirocinio concordato** (ricerca autonoma)

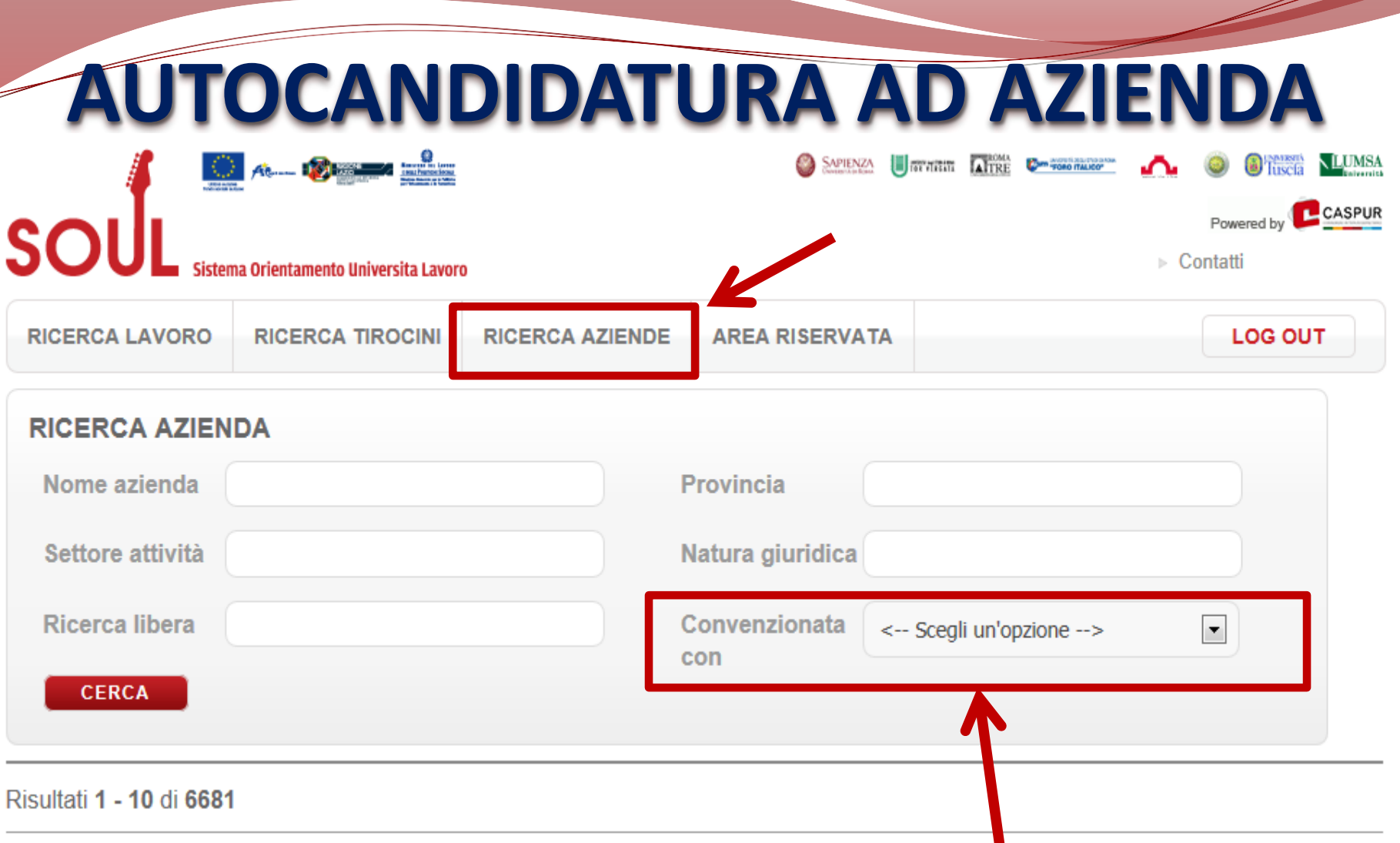

### **ESEMPIO DI AUTOCANDIDATURA AD AZIENDA**

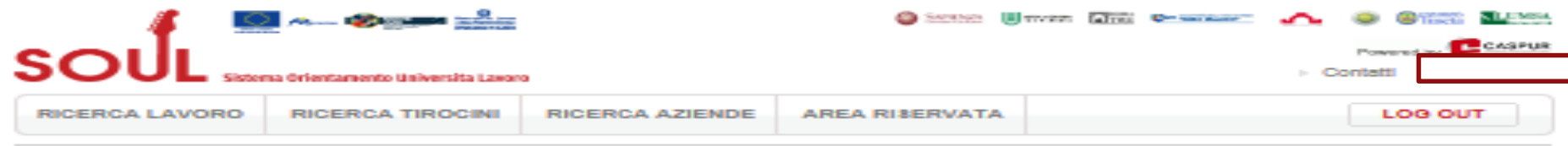

< Toma indictm

#### "Roncaglia & Wijkander Srl"

roncaglia&wijkander

#### Desortzione | Sedi |

**Support of the Company of the Company of the Company of the Company of the Company of the Company of the Company of the Company of the Company of the Company of the Company of the Company of The Company of The Company of** 

La "Roncaglia & Wikander Sri" è oggi una delle maggiori agenzie di pubblicità indipendenti Italiane: opera nei settore da 30 anni. L'eleborazione e lo sviluppo di strategie di marketing, do comunicazione ed advertising, di attività promozionali e di pianificazione media, la realizzazione di attività di analisi e ricerche di mercato, la capacità di esportare marchi ed idee italiane all'estero, ma soprattutto una forte propensione alla creatività, la rendono un punto di riferimento ideale per tutte quelle aziende che desiderano costruire una identità forte e vincente per i loro marchi. Il saper interpretare il mercato e le reali necessità dei cilente, così come la capacità di immaginare sempre le giuste soluzioni, hanno fatto conoscere la Roncaglia & Wikander come una struttura che è canace in questi utimi anni alla crescita di aicupe delle più note marche pazionali e muttozionali nei mercato italiano.

#### **Clienti gestiti:**

ARPAB: Assoc. Volontariato Modena: Assoelettrica: Comune di Napoli: Comune di Roma: Confcommercio: Consorzio di Tutela Pomodoro Pachino (GP: Eur Congressi; Ente Turismo di Malta; Fazi Battaglia; i Miti di Napoli; Lexus; Ministero Beni e Attività Culturali; Palombini; Pannitteri & C.; RDS; Regione Basilicate: Ruralità Mediterranea: Save the Children: Toyota Motor Italia: Unione Indistriali di Roma: WWF.

Settore di attività prevalente: 8TUDI DI PROMOZIONE PUBBLICITARIA Natura gluridica: PRIVATA Tipo di azienda: Altra forma di Impresa o società non compresa nell'elenco Numero addetti: DA 1 A 15 Sito web: www.ronoagila.it

#### Convenzionata con :

- [S] UNIVERSITÀ DEGLI STUDI DI ROMA "LA SAPIENZA"
- **N** UNIVERSITÀ DEGLI STUDI ROMA TRE

**Autocandidati Area Placement** 

**Autocandidati Area Tirocini** 

### **ATTIVAZIONE TIROCINIO**

✓ FASE 1: ACCETTAZIONE da parte dell'azienda della candidatura o autocandidatura (notifica al candidato dell'accettazione via mail)

### ✓ FASE 2: COMUNICAZIONE TUTOR UNIVERSITARIO

- Ricerca del docente dall'elenco suddiviso per settore di inserimento sul sito del CORIS /didattica /tirocini https://web.uniroma1.it/coris/didattica/tirocini/tirocini -esterni#tutor
- Inviare bozza del progetto al tutor universitario, descrivendo gli obiettivi formativi e chiedendo l'approvazione allo svolgimento
- Comunicare l'ok del docente a [ufficiostage.scom@uniroma1.it](mailto:fabiana.gubitosi@uniroma1.it)

### **ATTIVAZIONE TIROCINIO**

✓ FASE 3: invio copia via mail del progetto firmato dal tirocinante e dal tutor aziendale

✓ FASE 4: l'ufficio invierà , sia all'azienda che al tirocinante, via mail, conferma dell'avvenuta attivazione, allegando il progetto firmato anche dal tutor universitario

### **RICERCA AUTONOMA DEL TIROCINIO**

**COME:** attraverso contatti personali, siti di recruiting o siti aziendali ecc

**NB!!** Necessario far Convenzionare l'Azienda/Ente con la Sapienza per:

- ✓ Coperture assicurative a carico di Sapienza
- ✓ Richiesta CFU

#### Cosa deve fare **Tirocinante:**

- 1. Registrazione Utente su Job Soul
- 2. Compilazione CV on line
- 3. Invio Autocandidatura
- 4. Invio della bozza del progetto al docente tutor per approvazione e invio all'ufficio tirocini, del pdf definitivo del progetto, firmato dal tirocinante e tutor aziendale

#### Cosa deve fare **Azienda/Ente:**

- 1. Registrazione Azienda su JobSoul
- 2. Richiesta Convenzione
- 3. Accettazione di Autocandidatura
- 4. Pubblicazione e firma del progetto formativo

### **RICERCA TIROCINIO CON NEWSLETTER UFFICIO TIROCINI**

- **NASCITA: novembre 2011** attivazione servizio di Newsletter dell'ufficio tirocini del Dipartimento di Comunicazione e Ricerca Sociale.
- **COS'È: aggiornamenti, news, eventi, bandi di concorso** relativi ai tirocini/stage e lavoro nel settore della **Comunicazione** presentate all'ufficio tirocini e su Job Soul.
- **COME ISCRIVERSI (non obbligatorio):**

**Invio del CV** *in formato Europass* **a [ufficiostage.scom@uniroma1.it](mailto:ufficiostage.scom@uniroma1.it) indicando in oggetto «iscrizione newsletter»**

#### **IMPORTANTE!!**

- ✓ **L'iscrizione alla newsletter è distinta dalla registrazione e dalla richiesta della convenzione su Job Soul, che vanno fatte comunque per attivare tutti i tirocini proposti nella Newsletter;**
- ✓ **È riservata ai soli studenti/laureati del Dipartimento di Comunicazione e Ricerca Sociale**
- ✓ **Chi è laureato e vuole far parte del DB per placement potrà inviare il suo CV via mail, aggiornato indicando in oggetto «iscrizione per placement». In questo modo può essere selezionato per posizioni lavorative**
- 

## **TIROCINI INTERNI**

#### **Come ricercarlo?**

- ✓ Bando sulla Newsletter dell'Ufficio Tirocini
- ✓ Contatti con docenti/personale interno agli uffici
- ✓ Contatti personali e passaparola di colleghi di studio
- ✓ Tramite Job Soul

#### **Come attivarlo?**

- ✓ Candidatura su Job Soul all'opportunità aperta da "Sapienza Università di Roma – Dipartimento di Comunicazione e Ricerca Sociale" nell'area RICERCA TIROCINI;
- ✓ Autocandidatura su Job Soul a : "Sapienza Università di Roma Dipartimento di Comunicazione e Ricerca sociale" nell'area RICERCA AZIENDE.

**Importante! Se si trovasse un accordo per un tirocinio all'interno di un ufficio di una struttura non convenzionata con la Sapienza sarà necessario che la struttura si convenzioni!**

### **TIROCINI…ISTRUZIONI PER L'USO**

- ✓ Non accontentatevi di qualsiasi tipologia di esperienza solo per ottenere i crediti formativi universitari
- ✓ Puntate a fare del vostro tirocinio una prima vera esperienza lavorativa
- Tenete presente che il tirocinio è un momento di formazione, non sostituzione di lavoro a costo zero!
- ✓ Fare un tirocinio nel settore che vi piace realmente!
- ✓ Come l'azienda deve rispettare voi, anche voi dovete rispettare gli impegni con l'azienda!
- ✓ SITO DELL'UFFICIO TIROCINI: **https://web.uniroma1.it/coris/didattica/tirocini**

## **CONCLUSIONE TIROCINIO**

**INTERRUZIONE ANTICIPATA**

- Per altra opportunità
- ✓ Per problemi con Azienda/Ente
- ✓ Possono interrompere sia tirocinanti che aziende
- No interruzione solo per raggiungimento CFU!

**PROROGA**

- ✓ Nuovo progetto formativo: invio per mail della copia della proroga firmata all'Ufficio tirocini
- Continuità col periodo precedente
- ✓ Rispetto dei limiti normativi temporali previsti dalla vigente normativa

**RICHIESTA CREDITI**

 $\checkmark$  Per studenti ord. 270 magistrale ✓ **Va fatta all'ufficio tirocini per i codici di tirocinio AAF1173 e AAF1176 e al docente verbalizzante, con prenotazione all'appello d' esame, per il codice AAF1985**

### **RICONOSCIMENTO CREDITI**

All'ufficio TIROCINI **inviare una mail di comunicazione dell'avvenuta conclusione del tirocinio** e con l'account di posta istituzionale Sapienza, compilare prima il questionario di valutazione finale su questa pagina: [https://docs.google.com/forms/d/e/1FAIpQLSejkBXQhc19GAuwWr](https://docs.google.com/forms/d/e/1FAIpQLSejkBXQhc19GAuwWr_RHpWI-WsOQIZ8iHuzOuSgp0dz4wR1ZQ/viewform?usp=sf_link)

RHpWI-WsOQIZ8iHuzOuSgp0dz4wR1ZQ/viewform?usp=sf\_link

e successivamente la richiesta crediti per tirocinio, https://docs.google.com/forms/d/e/1FAIpQLSf4KcoT41oII AlAs5x2dlbKc6ftOAP8wQWt8RLhcLjapzt-DA/viewform?usp=sf\_link allegando la ricevuta del questionario studente, quella del questionario aziendale e il progetto formativo di tirocinio

### **RICONOSCIMENTO CREDITI ALL'UFFICIO TIROCINI**

✓ I CORSI DI LAUREA **TRIENNALE ORD 270** NON POSSONO OTTENERE CFU DALL'ESPERIENZA DI TIROCINIO E POSSONO SVOLGERLO SOLO SE FINALIZZATO ALLA TESI DI LAUREA;

✓ I CORSI DI LAUREA **MAGISTRALE ORD. 270** DEVONO CONSEGUIRE 3 C.F.U. NEL SETTORE TIROCINI CODICE AAF1173 1 CFU=25 ore di tirocinio; 3 CFU= 75 ore CODICE AAF1176 1 CFU=25 ore di tirocinio;6 CFU= 150 ore

# **IN CONCLUSIONE**

#### ➢**IMPORTANZA DEL BUON ESITO DEL TIROCINIO**

#### ➢ **EVENTUALI OBIETTIVI DISATTESI:**

Il tirocinio può mascherare forme di lavoro irregolare, dando luogo a un uso distorto dell'istituto e a comportamenti di azzardo morale da parte delle imprese. E' importante quindi che la Sapienza svolga un attento ruolo di garanzia tramite azioni di controllo e monitoraggio.

#### ➢ **IMPORTANZA DEL FEEDBACK**

Mediante valutazione qualitativa

.

#### **QUESTIONARIO DI VALUTAZIONE FINALE**

- consente attività di monitoraggio
- contenente gli SKILL (abilità apprese)
- giudizio sul lavoro svolto

**Grazie per l'attenzione!**